## ABOUT COBRA 8

### **Motors**

Please note that while the Cobra 8 is capable of handling incredible amounts of power, your motor must also be up for the task. Always run your motor within the manufacturer's specs. Monitor motor, battery, and controller temps carefully and never let the motor get above 180ºF. Excessive heat in the motor can damage the motor, the Cobra 8, and your batteries.

#### **Gearing**

Always start with stock gearing. If you wish to change the gearing, motor, or battery, you must check your motor temperature frequently on the first run. If the motor gets too hot, reduce the pinion size, increase the spur size, or reduce the pack voltage.

### **Programming**

The Cobra 8 is programmable via your transmitter, Windows® based PC and a Castle Link USB adapter (V3 or V4) or B-Link Bluetooth® Adapter (discount coupon included for USB OR Bluetooth® devices). See the Driver's Ed Guide for more instructions on transmitter programming and the Castle Link programmer, URL and QR code to downloadable PDF on bottom of last page.

## **Data Logging**

The Cobra 8 features data logging. You will be able to measure and record important power system information during your race, turn by turn. After your run, you can download and analyze this log using the Castle Link USB or B-Link Bluetooth Adapter (sold separately). You will be able to inspect many parameters including battery voltage, motor RPM, ESC temperature, and more. Additional information about using data logging features can be found in the Driver's Ed Guide ("data Logging").

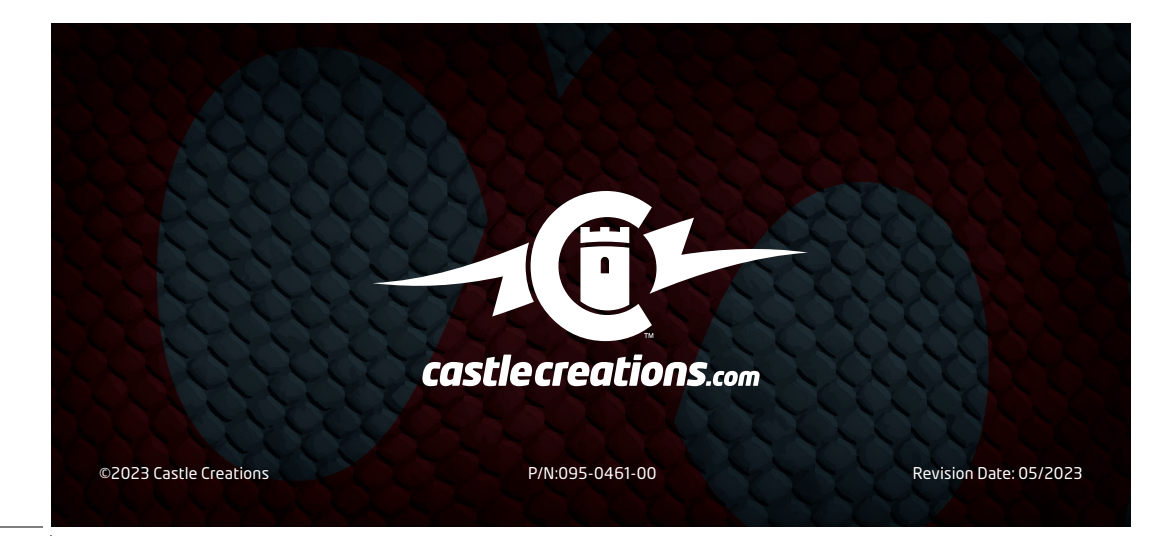

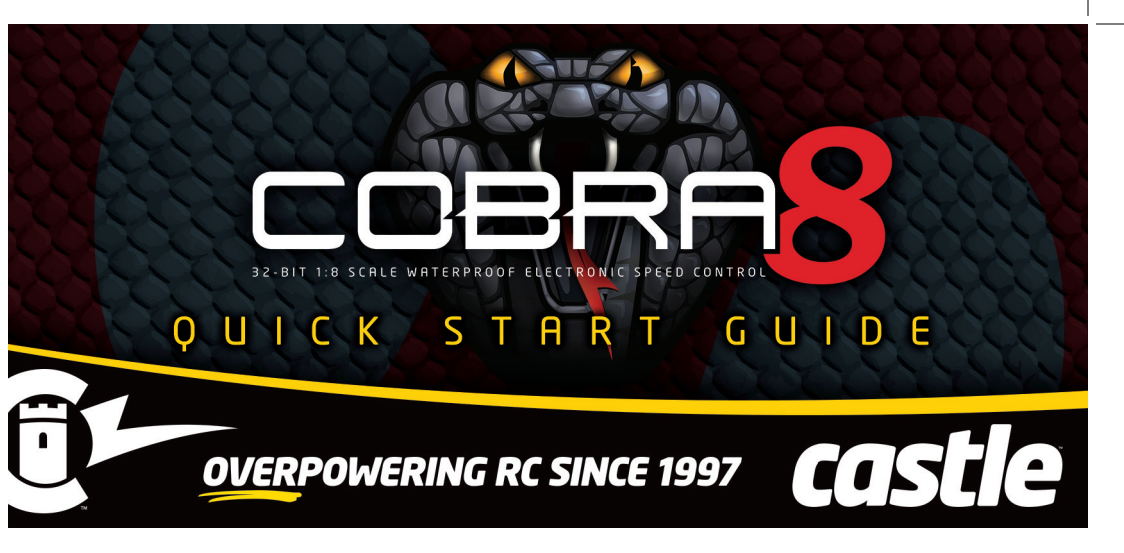

# GETTING STARTED

- 1. Solder a high quality battery connector to the ESC (see Driver's Ed Guide "Connectors and Power Wiring").
- 2. Mount the ESC and motor into the vehicle.
- 3. Connect motor to the ESC (see Driver's Ed Guide, "Motor Wiring" ).
- 4. Plug the RX wire and AUX wire in. (See RECEIVER CONNECTION section on the opposite side)
- 5. Calibrate your ESC to your radio. (See Driver's Ed Guide, "How to Calibrate the  $\mathsf{ESC}^n$ ).

## **YOU ARE NOW READY TO GO!**

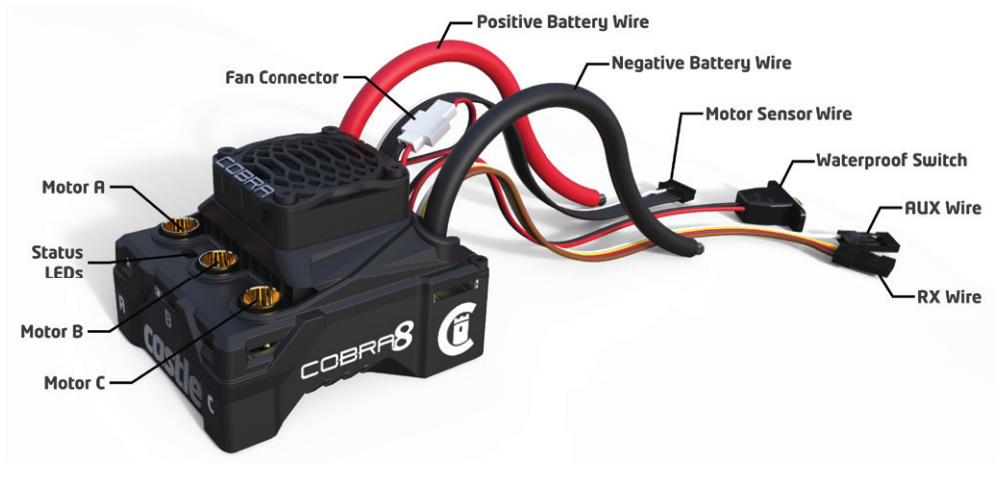

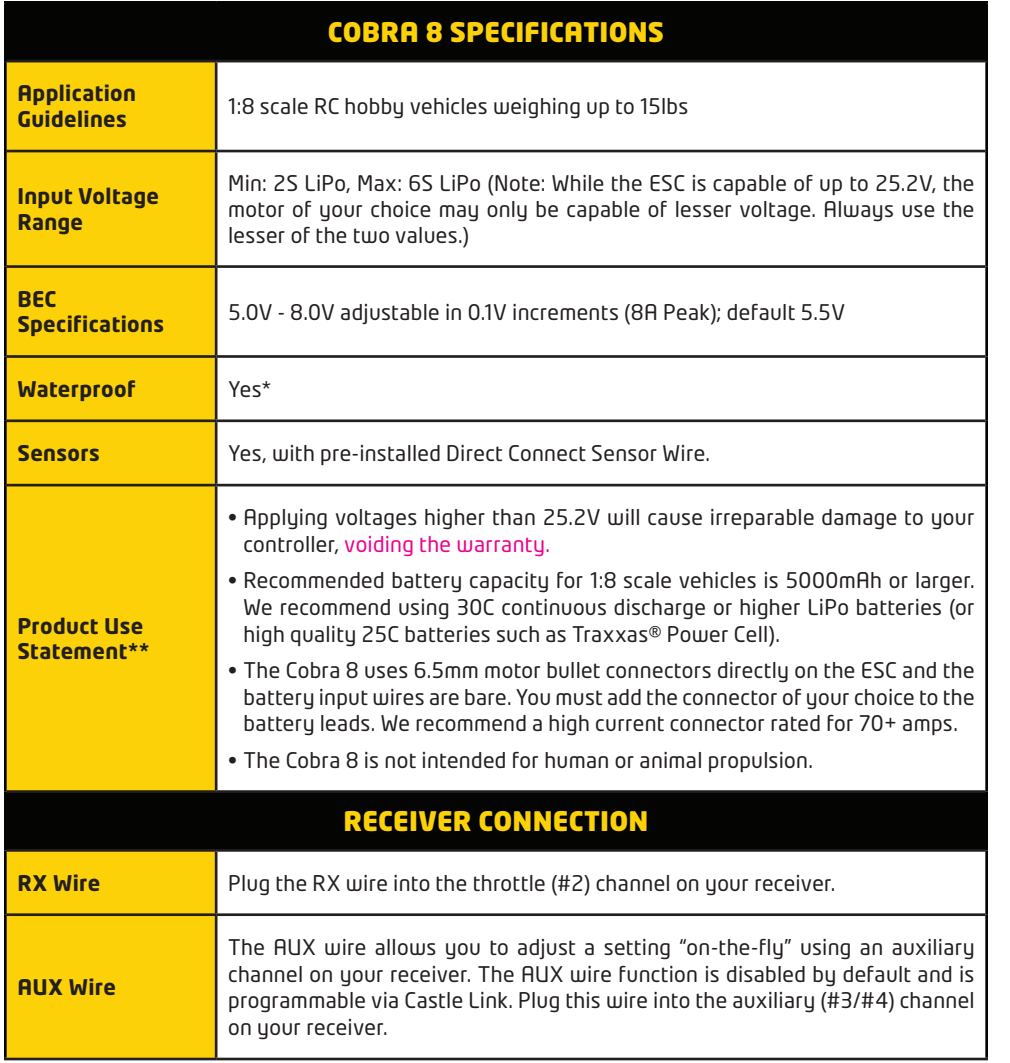

\*Not intended for operation while submerged in liquid. If unit is operated in wet conditions, rinse with fresh water to remove dirt or corrosives, then fully dry unit.

\*\*Failure to adhere to the Product Use Statement constitutes a violation of the warranty agreement, and will result in non-warranty service fees to repair or replace damaged products.

For more detailed information regarding Getting Started, Throttle Calibration, using Castle Link, or Transmitter Programming, please read the Driver's Ed Guide by visiting https://www.castlecreations. com/en/castle-cobra-8-resource-page. You can also use your smart device's camera and this QR code to open the link.

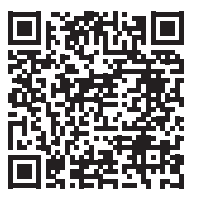

#### TRANSMITTER PROGRAMMING REFERENCE

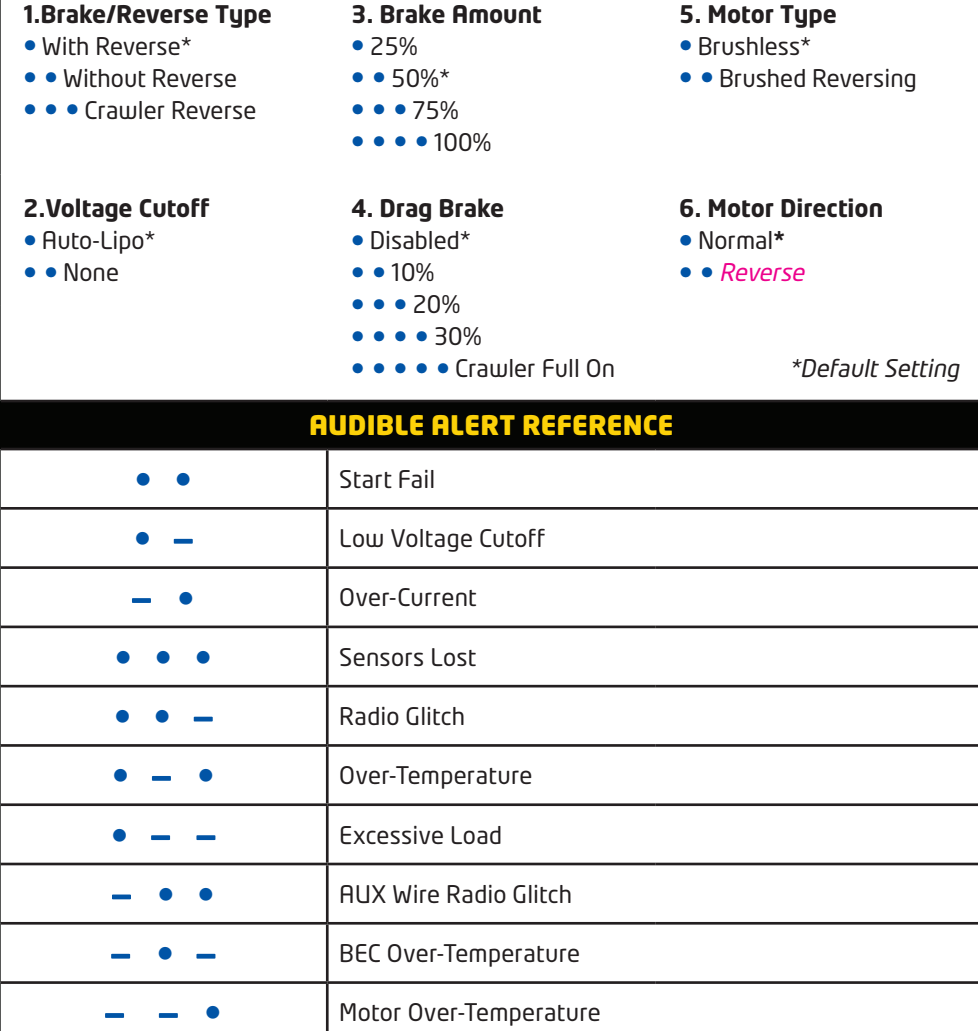

#### **Contact**

Castle Creations 540 North Rogers Road Olathe, KS 66062

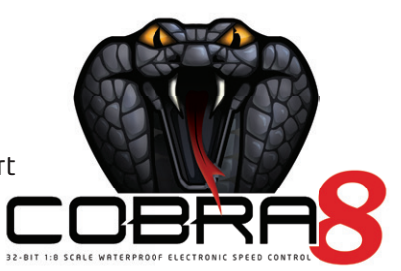

**Support:** www.castlecreations.com/contact-support **Sales:** www.castlecreations.com/contact-service

**Website:** www.castlecreations.com/cobra8